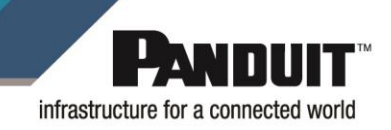

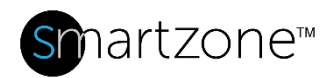

### **Technical Reference 137-SZC**

**Published**: **11/30/22**

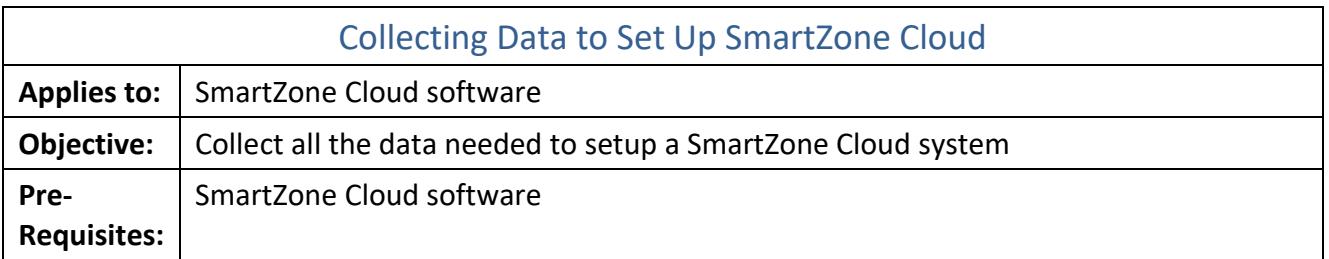

### **Description**

This document outlines the type of data to collect for the setup of a SmartZone Cloud system. This covers all types of data and assets or equipment. Depending on how the SmartZone Cloud application is to be used, a subset of this data may be required.

# Gathering Data

We recommend collecting the following information beforehand to streamline your SmartZone Cloud onboarding experience.

- A list of intended users, including their email addresses and the SmartZone Cloud role they should have (Administrator, Data Center Manager, Power User, Read Only, or Reporting)
- Access policies for locations or assets
- Unit types imperial or metric
- A list of web domains used by your company (for example, "yourcompany.com")
- A list of IP addresses or ranges for devices that you wish to include or exclude from SmartZone Cloud discovery scans
- Modbus device data
	- o Device ID (address), Type (input register, holding register, coil, discrete input), Data Type (16/32-bit integer, big/little endian, signed/unsigned, float), Sensor type (state, status, selected source)
- BACnet Object Instance, Sensor type for each sensor
	- $\circ$  Supported types include analog input, analog value, binary input, binary value, multi-state input
- Polling interval
- Physical addresses and background images (such as floor maps) for all your data center locations (JPG, SVG, or PNG formats)
- A list of all your racks, including their location, model, and manufacturer
- A list of all your assets, including their location, model, manufacturer, and serial number

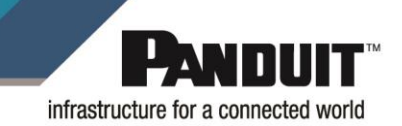

- A list of custom properties
	- o Name, group, type, asset type, default value
- Thresholds for each sensor
- Discovery settings
	- o IP addresses, ranges, etc.
	- o Protocol settings (community strings and user/passwords)
	- o Discovery schedules (daily, weekly, monthly)

*Note*: You can download an asset bulk import template directly from SmartZone Cloud as follows (go to **Assets** → **Bulk Import** → **Download Template File** → **Assets**).

# Supporting Software and Equipment

You will need to acquire and install the following software to access and operate the SmartZone Cloud application.

### Supported web browsers

• You can run SmartZone Cloud on Google Chrome, Mozilla Firefox, or Microsoft Edge (Chromium).

### Supported equipment Minimum Requirements

You cannot install multiple instances of the Data Collector on the same server.

Minimum Requirements for Windows Data Collector Server2 CPU cores

- 4 GB of RAM
- 20 GB of free space
- One of the following supported Windows versions installed:
	- o Windows Server 2016 (for production or testing)
	- o Windows Server 2019 (for production or testing)
	- o Windows 10 (testing only)

Minimum Requirements for a Linux (AMD64) Data Collector Server4 CPU cores

- 4 CPU cores
- 8 GB of RAM
- 64 GB of free space
- One of the following supported Linux distributions installed:
	- o CentOS 7.xx or later
	- o Debian 10.xx or 11.xx
	- o Red Hat Enterprise Linux 7.xx or 8.xx
	- o Ubuntu Server LTS 18.04.xx or 20.04.xx
- You must also have the following software installed:
	- o Docker 19.03.15 or later
	- o Docker Compose 1.29.2 or later

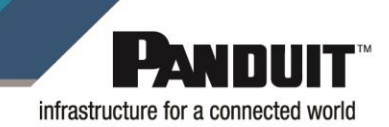

• The supported Linux distributions typically install environment dependencies for the Data Collector by default.

### Setup Data Collectors:

You must install the SmartZone Cloud Data Collector on at least one server that is networked with your devices to run auto-discoveries. For larger organizations, Panduit recommends having one or more Data Collector servers per data center.

- Download the Data Collector.
- Install the Data Collector.
- Register the Data Collector.
- Allow network access using any of the credentials below:

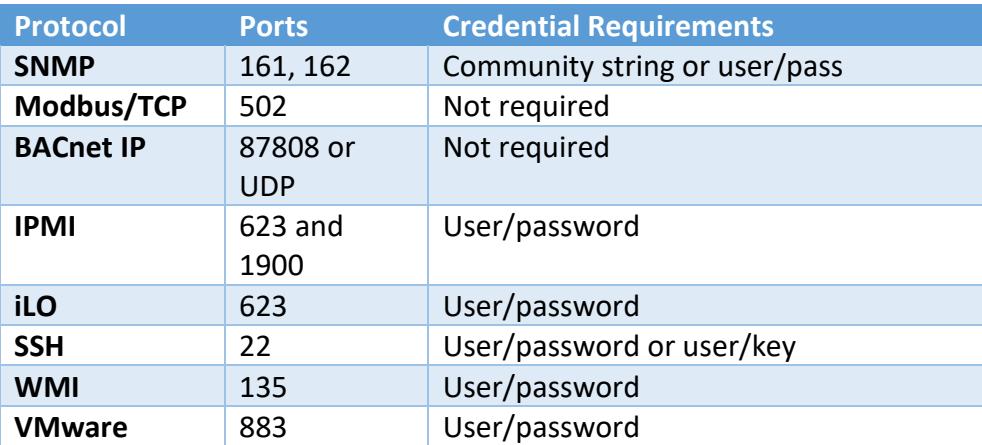